## <span id="page-0-0"></span>Recherche de fragments mélodiques et classement dans Neuma Séminaire MuNIR, 16 octobre 201

Philippe, Florent, Henry

Cnam, , CEDRIC/VERTIGO

October 16, 2017

K ロ ▶ K @ ▶ K 할 X X 할 X | 할 X 10 Q Q Q

#### Recherche de fragments mélodiques

**Contexte (Neuma)**: une bibliothèque numérique, structurée en corpus/sous-corpus, contenant des partitions en MusicXML ou MEI.

Chaque partition est structurée en voix, chaque voix est une monodie (séquence de notes / silences).

**Objectif**: étant donné un fragment mélodique (le *pattern*), trouver toutes les pièces dans un corpus dont au moins une voix "contient" le pattern.

**KORKARYKERKER POLO** 

Et aussi:

- Le trouver rapidement
- identifier toutes les occurrences et les mettre en evidence ´
- trier par pertinence

## L'appariement

# **L'appariement**

**K ロ K イロ K イミ K イミ K ニョー りんぐ** 

### Qu'est-ce que la "correspondance" entre deux fragments mélodiques?

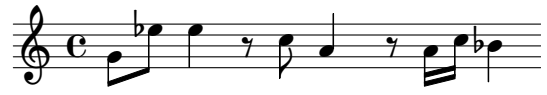

Est-il en correspondance avec:

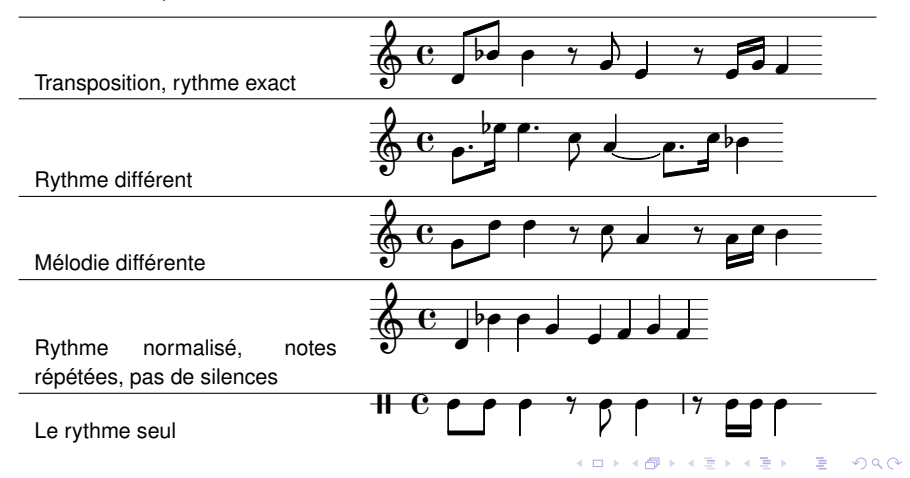

#### Notre choix

- **1** On normalise (neutralise) le rythme
- <sup>2</sup> On fusionne les notes répétées
- <sup>3</sup> On supprime tous les silences

On applique le processus au *pattern* et à toutes les voix des corpus

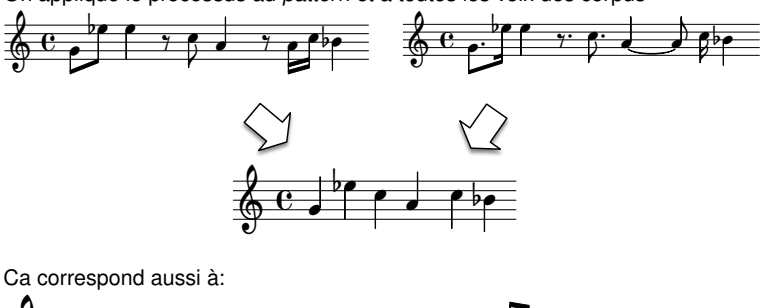

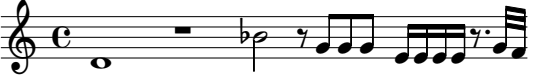

#### Le classement

## **Le classement**

K ロ ▶ K @ ▶ K 할 X X 할 X | 할 X 10 Q Q Q

#### Distance de Levenshtein

Évaluation de la similarité entre deux chaines de caractères.

On suppose des coûts élémentaires fixés pour les paires de caractères:

- *cost*(*a*,*b*) = cout de substitution de ˆ *a* par *b*
- $\bullet$  *cost*( $a, =$ ) = coût d'effacement de *a*
- $\bullet$  *cost*(*\_, b*) = coût d'insertion de *b*

La distance de Levenshtein *dist*(w, w') est le coût minimum (somme) d'une suite d'opérations élémentaires transformant la chaîne *w* en la chaîne *w'*.

exemple: *dist*(JEUDI, VENDREDI) = 5.

J E U D I V E N D R E D I

**KORKARYKERKE POLO** 

#### Distance de Levenshtein: évaluation

Pour calculer la distance de Levenshtein, on procède par récurrence (et on tabule). Soit  $w = a_1 \dots a_m$  et  $w' = b_1 \dots b_n$ .

On définit une estimation  $d_{i,j}$  de la distance entre le préfixe de w de longueur *i* et le préfixe de *w'* de longueur *j*:

$$
d_{0,0} = 0
$$
\n
$$
d_{i,j} = min \left\{\n \begin{array}{ccc}\n d_{i-1,j-1} + cost(a_i,b_j) & | & a_i \neq b_j & \text{(substitution)} \\
d_{i-1,j} + cost(a_i,.) & \text{(effacent)} \\
d_{i,j-1} + cost(.,b_j) & \text{(insertion)} \\
d_{i-1,j-1} & | & a_i = b_j & \text{(rien)}\n \end{array}\n \right\}
$$

Sous condition de l'inégalité triangulaire

$$
cost(a, c) \le cost(a, b) + cost(b, c)
$$

on a

$$
d_{i,j} = \text{dist}(a_1 \ldots a_i, b_1 \ldots b_j)
$$

K ロ ▶ K @ ▶ K 할 ▶ K 할 ▶ (할 수 있다)

donc  $dist(w, w') = d_{m,n}$ .

#### Proximité basée sur le rythme

Considérons chaque durée rhythmique comme un caractère.

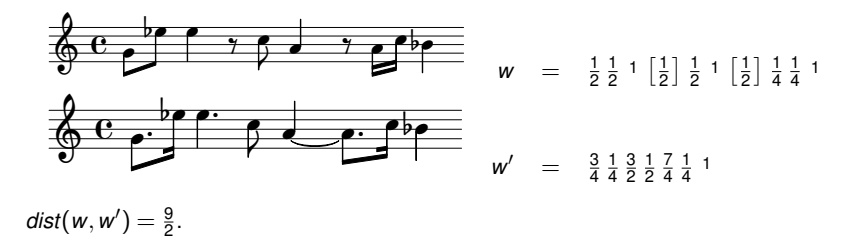

alternative: en écrivant les liaisons explicitement comme caractères négatifs,

$$
w' = \frac{1}{2} - \frac{1}{4} \frac{1}{4} 1 - \frac{1}{2} \frac{1}{2} 1 - \frac{1}{2} - \frac{1}{4} \frac{1}{4} 1
$$

**KORK STRAIN A STRAIN A STRAIN** 

 $dist(w, w') = \frac{1}{2}.$ 

### L'indexation

# **L'indexation**

K ロ ▶ K @ ▶ K 할 > K 할 > 1 할 > 9 Q Q\*

#### Indexation

Pas question de parcourir toute la base à chaque requête.

- On pré-calcule la normalisation
- **•** On découpe en *n*-grams
- On encode sous forme de texte
- Et on indexe avec un moteur de recherche (ElasticSearch)

Au moment d'une recherche, on encode le *pattern* de la même manière, et on demande à ElasticSearch de trouver toutes les pièces ayant au moins une occurrence.

On classe le résultat d'ElasticSearch avec la fonction de la similarité (inverse distance Levenshtein).

#### Exemple

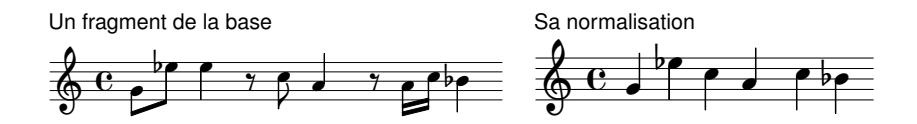

Codage texte:  $q4$ ; ees5; c5; a4; c5; bes5;

Les *n*-grams  $(n = 3)$ :  $q4$ ; ees5; c5; Dees5; c5; a4; c5; a4; c5; a4; c5; bes5;

C'est un "texte" avec des "mots" ( $q4$ ; ees 5; c5;) séparés par des espaces blancs: on l'indexe de manière standard avec un moteur de recherche.

La recherche correspond au mode "recherche de phrase" (séquence de mots dans un ordre donné).

**KORK STRAIN A STRAIN A STRAIN** 

La recherche des occurrences

## **La recherche des occurrences**

K ロ ▶ K @ ▶ K 할 X X 할 X | 할 X 10 Q Q Q

#### Pas si facile

ElasticSearch me dit qu'il a trouvé une occurence du *pattern normalisé* dans une voix *normalisee´* .

Ne me dit pas où se trouve cette occurence dans le document initial.

On prend donc la voix et on cherche la (ou les) occurrence(s) du *pattern*. Au passage on calcule la similarité rythmique.

En clair: le moteur de recherche sert donc de filtre, mais on recalcule le classement et l'identification des occurrences

**KORKARYKERKER POLO** 

## En résumé

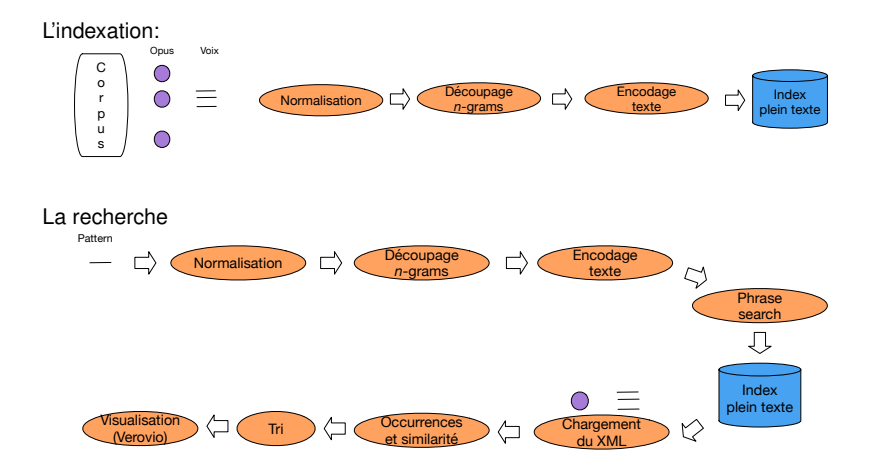

K ロ X K @ X K 할 X X 할 X : 할 X Y Q Q @

#### **[La demo !](http://neuma.huma-num.fr/home/corpus/timbres:cdc/) ´**

#### The End

# **Merci !**

K ロ ▶ K @ ▶ K 할 ▶ K 할 ▶ ... 할 ... 9 Q Q ·